# **УТВЕРЖДАЮ**

**Первый заместитель генерального директора - заместитель по научной работе** ФГУП «ВНИИФТРИ»

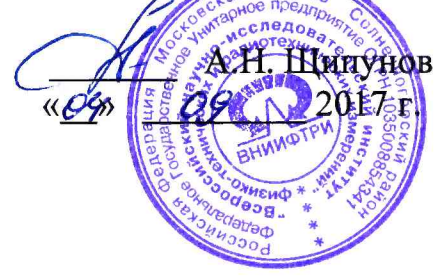

**Комплексы измерительные с фотофиксацией** «ПаркНет-М»

**М етодика поверки**

РСАВ.402100.019 МП

г.п. Менделеево 2017 г.

# **СОДЕРЖАНИЕ**

 $\overline{a}$ 

 $\overline{\phantom{a}}$ 

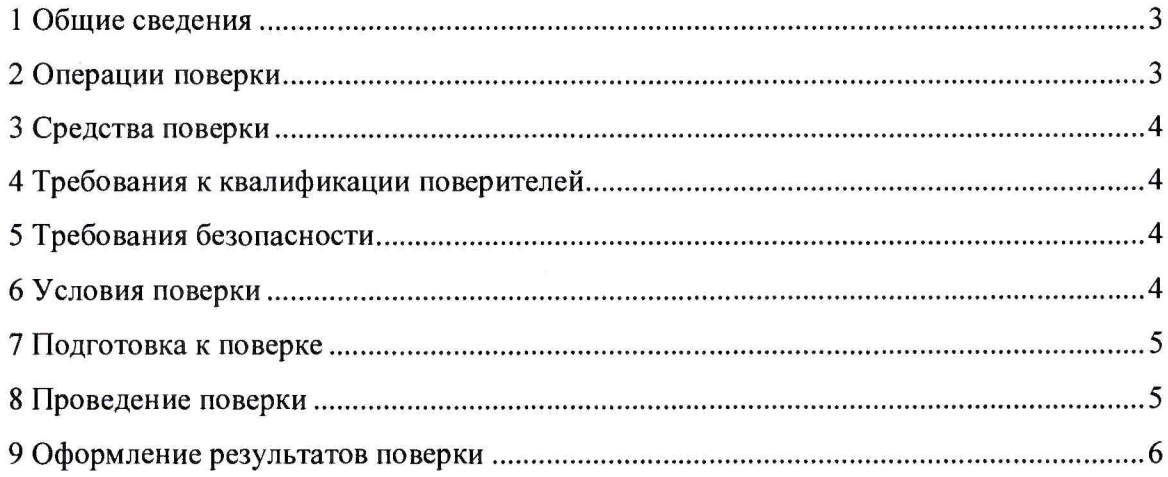

# 1 ОБЩИЕ СВЕДЕНИЯ

**Настоящая методика распространяется на комплексы измерительные с фотофиксацией** «ПаркНет-М» (далее – комплексы) и устанавливает объем и методы первичной и периодиче**ских поверок.**

**Периодическая поверка производится один раз в год.**

# **2 ОПЕРАЦИИ ПОВЕРКИ**

**2.1 При проведении поверки должны быть выполнены операции, указанные в таблице 1. 2.2 Последовательность проведения операций должна соответствовать порядку, указанному в Таблице 1.**

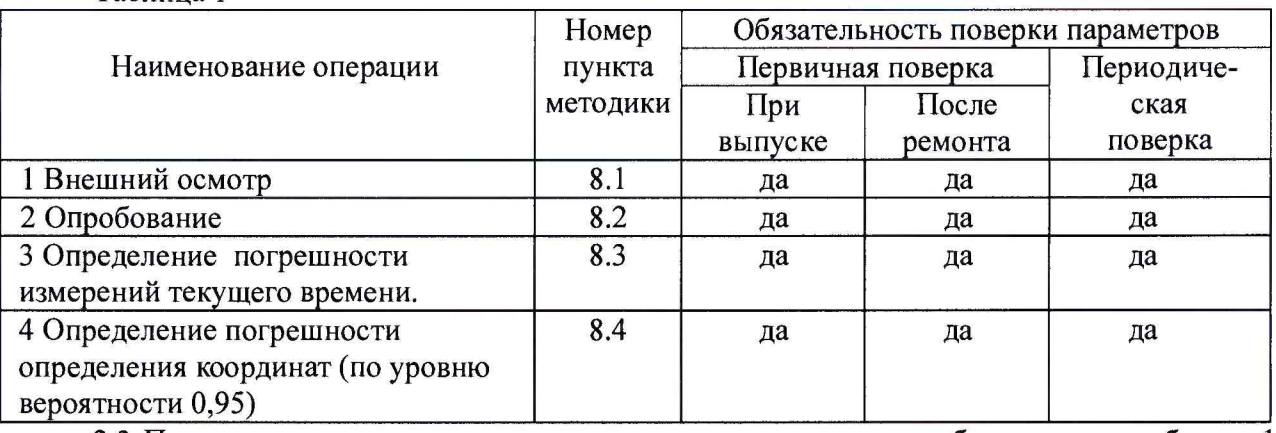

**Таблица 1**

**2.3 При получении отрицательных результатов поверки по любому пункту таблицы комплекс бракуется и направляется в ремонт.**

**2.4 Поверку допускается проводить в тех диапазонах, которые используются при эксплуатации по соответствующим пунктам настоящей методики поверки.**

**Соответствующая запись должна быть сделана в эксплуатационных документах и свидетельстве о поверке на основании решения эксплуатанта.**

# **3 СРЕДСТВА ПОВЕРКИ**

**3.1 При проведении поверки должны быть применены следующие средства измерений и вспомогательные устройства, приведенные в таблице 2.**

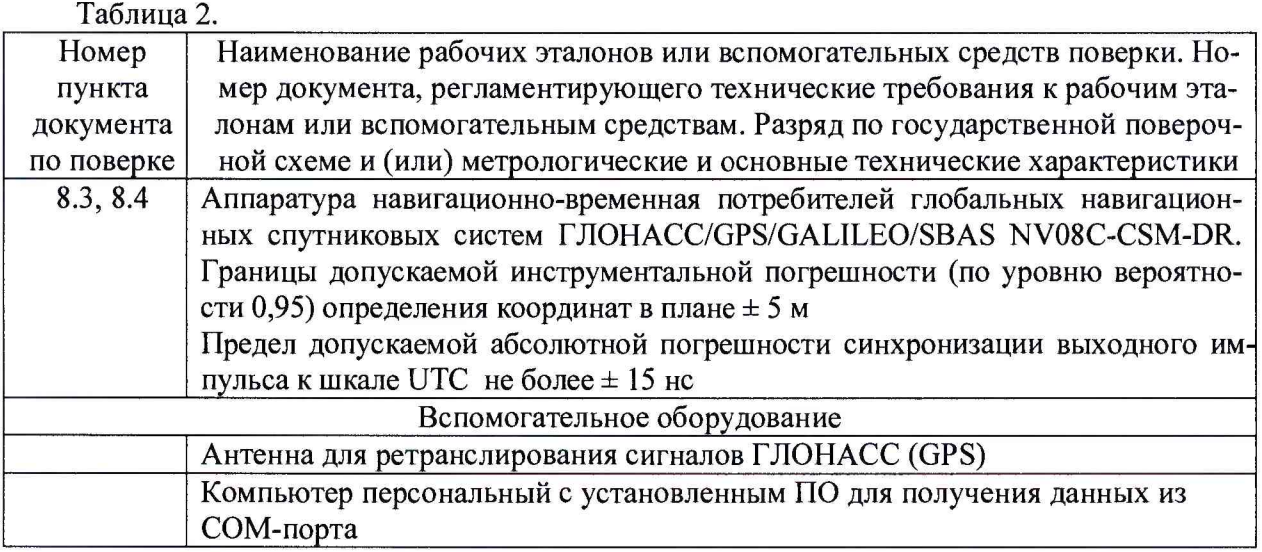

**3.2 Допускается применение других средств измерений, удовлетворяющих требованиям настоящей методики и обеспечивающих измерение соответствующих параметров с требуемой погрешностью.**

**3.3 Все средства поверки должны быть исправны, поверены и иметь свидетельства о поверке или оттиск поверительного клейма на приборе или в технической документации.**

## **4 ТРЕБОВАНИЯ К КВАЛИФИКАЦИИ ПОВЕРИТЕЛЕЙ**

**4.1 Поверка должна осуществляться лицами, аттестованными в качестве поверителей в установленном порядке, имеющими высшее или среднее техническое образование и практический опыт в области координатно-временных измерений.**

### **5 ТРЕБОВАНИЯ БЕЗОПАСНОСТИ**

**5.1 При проведении поверки измерителя следует соблюдать требования безопасности, устанавливаемые руководством по эксплуатации на комплекс и руководствами по эксплуатации используемого при поверке оборудования.**

#### **6 УСЛОВИЯ ПОВЕРКИ**

**6.1 При проведении поверки должны соблюдаться следующие нормальные условия:**

- **температура окружающего воздуха (20±5) °С,**
- **относительная влажность до 80 %,**
- **атмосферное давление от 84 до 106 кПа.**

## **7 ПОДГОТОВКА К ПОВЕРКЕ**

**7.1 Поверитель должен изучить инструкции по эксплуатации поверяемого прибора и используемых средств поверки.**

#### **8 ПРОВЕДЕНИЕ ПОВЕРКИ**

#### *8.1 Внешний осмотр.*

**До включения комплекса проверяются:**

**8.1.1 Комплектность.**

**8.1.2 Отсутствие деформаций и трещин корпуса, изломов и повреждений кабелей.**

**8.1.3 Целостность пломб, наличие заводского номера и маркировки.**

**8.1.4 Результаты считаются положительными, если комплектность соответствует указанной в формуляре, нет механических повреждений корпуса и кабелей, места нанесений пломбы, заводского номера и маркировки соответствуют требованиям Руководства по эксплуатации.**

# *8.2 Опробование, проверка самотестирования и вывода контрольных сумм.*

**8.2.1 Подготовить комплекс к работе и включить его.**

**8.2.2 Убедиться, что на экране появляется стартовая страница после введения соответствующих идентификационных данных. Защита программного обеспечения от изменения метрологически значимой его части реализована путем введения пароля администратора при входе в меню настроек. После запуска программы «ПаркНет» появляется окно программы с изображением, снимаемым фотокамерой.**

**8.2.3 Результаты поверки считаются положительными, если функционирование измерителя соответствует п. 8.2.2.**

#### *8.3 Определение погрешности измерений текущего времени.*

**8.3.1 Проверка проводится путем сравнения определяемого навигационным модулем измерителя времени с его номинальным значением. В качестве номинального используется значение времени UTC (SU) с эталонного навигационного приемника.**

**8.3.2 Подключить эталонный приемник к входу персонального компьютера с предварительно установленным программным обеспечением (например, Terminal). Включить эталонный приемник в соответствии с его инструкцией по эксплуатации, и добиться появления в окне программного обеспечения значения UTC(SU) времени, получаемого от эталонного приемника.**

**8.3.3 Включить комплекс в соответствии с его руководством по эксплуатации и дождаться получения навигационных данных и текущего времени.**

**8.3.4 Для фиксации эталонного и измеренного времени па одном мониторе произвести съемку комплексом экрана компьютера с отображаемым эталонным UTC(SU) временем.**

**8.3.5 Сравнить значения эталонного времени с временем на индикаторе комплекса и определить их разность (с учетом часового пояса, заданного на комплексе).**

**8.3.6 Результаты поверки считать положительными, если разность эталонного и измеренного времени находится в пределах ±2 с. В противном случае комплекс дальнейшей поверке не подвергается, бракуется и направляется в ремонт.**

#### **8.4 Определение погрешности определения координат (по уровню вероятности 0,95)**

**8.4.1 Разместить ретранслятор в помещении для проведения поверки.**

**8.4.2 Подключить эталонный навигационный приемник к COM-порту персонального компьютера с предварительно установленным программным обеспечением (например Terminal) для вывода на экран текущих навигационных параметров, полученных через СОМ-порт эталонного навигационного приемника. Включить эталонный навигационный приемник в соответствии с его инструкцией по эксплуатации и добиться появления на экране значения UTC (SU) времени и координат, соответствующих ретранслируемому сигналу.**

**8.4.3 Осуществить запись NMEA сообщений с частотой 1 сообщение в 1 с для эталонного приемника и поверяемого измерителя в течение пяти минут.**

**8.4.4 Определить систематическую составляющую погрешности определения координат по формулам (1) - (4):**

$$
\Delta B(j) = B(j) - B(j)_{\text{on}}
$$
 (1)

$$
\delta B = \frac{1}{N} \sum_{j=1}^{N} \Delta B(j)
$$
 (2)

$$
\Delta L(j) = L(j) - L(j)_{\text{in}}
$$
 (3)

$$
\delta L = \frac{1}{N} \sum_{j=1}^{N} \Delta L(j)
$$
\n(4)

**где В - широта, L - долгота;**

 $B(j)_{3n}$ ,  $L(j)_{3n}$  – значение координаты в j-ом измерении, определенное эталонным прием**ником;**

*B(j),* **L***ф* **- значение координаты в j-ом измерении, определенное измерителем;**

*kB(j), M ( j ) -* **погрешность измерения координаты в j-ом измерении;**

*SB, SL* **- систематическую составляющую погрешности определения координат;**

*N* **— количество измерений;**

**j - номер измерения.**

8.4.5 Определить среднее квадратическое отклонение (СКО) случайной составляющей погрешности определения координат по формулам (5), (6):

$$
\sigma_{B} = \sqrt{\frac{\sum_{j=1}^{N} (\Delta B(j) - \delta B)}{N - 1}}
$$
(5)  

$$
\sigma_{L} = \sqrt{\frac{\sum_{j=1}^{N} (\Delta L(j) - \delta L)}{N - 1}}
$$
(6)

8.4.6 Перевести значения погрешностей определения координат в плане (широты и долготы) из угловых секунд в метры по формулам (7), (8):

- для широты:

$$
\Delta B(n) = arc\Gamma \frac{a(1-e^2)}{\sqrt{\left(1-e^2\sin^2 B\right)^3}} \cdot \Delta B(\gamma_{2n} \cdot c),\tag{7}
$$

- для долготы:

$$
\Delta L(M) = \ arcl^{1} \frac{a(1 - e^2)\cos B}{\sqrt{\left(1 - e^2 \sin^2 B\right)^3}} \cdot \Delta L(\gamma z \pi, c), \tag{8}
$$

где а - большая полуось эллипсоида, м;

е - первый эксцентриситет эллипсоида;

 $1'' = 0,000004848136811095359933$  радиан (arc 1").

8.4.7 Определить погрешность (по уровню вероятности 0,95) определения координат, например, для координаты В, в соответствии с формулой (9):

$$
\Pi_B = \pm \left( \left| dB \right| + 2\sigma_B \right). \tag{0}
$$

8.4.8 Результаты поверки считать положительными, если значения погрешности (с доверительной вероятностью 0,95) определения координат находятся в пределах ±7 м. В противном случае комплекс дальнейшей поверке не подвергается, бракуется и направляется в ремонт.

### 9 ОФОРМЛЕНИЕ РЕЗУЛЬТАТОВ ПОВЕРКИ

9.1 При положительных результатах поверки на комплекс оформляется свидетельство о поверке установленной форме.

9.2 При отрицательных результатах поверки комплекс к применению не допускается и на него выдается извещение о непригодности с указанием причины непригодности.

Заместитель начальника НИО-10 -Начальник НИЦ

Э.Ф. Хамадулин (подпись)